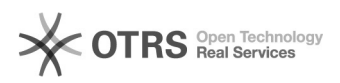

## Instrukcja do wersji iHurt 2023.1

## 2024-05-08 13:27:56

## **Drukuj informację FAQ**

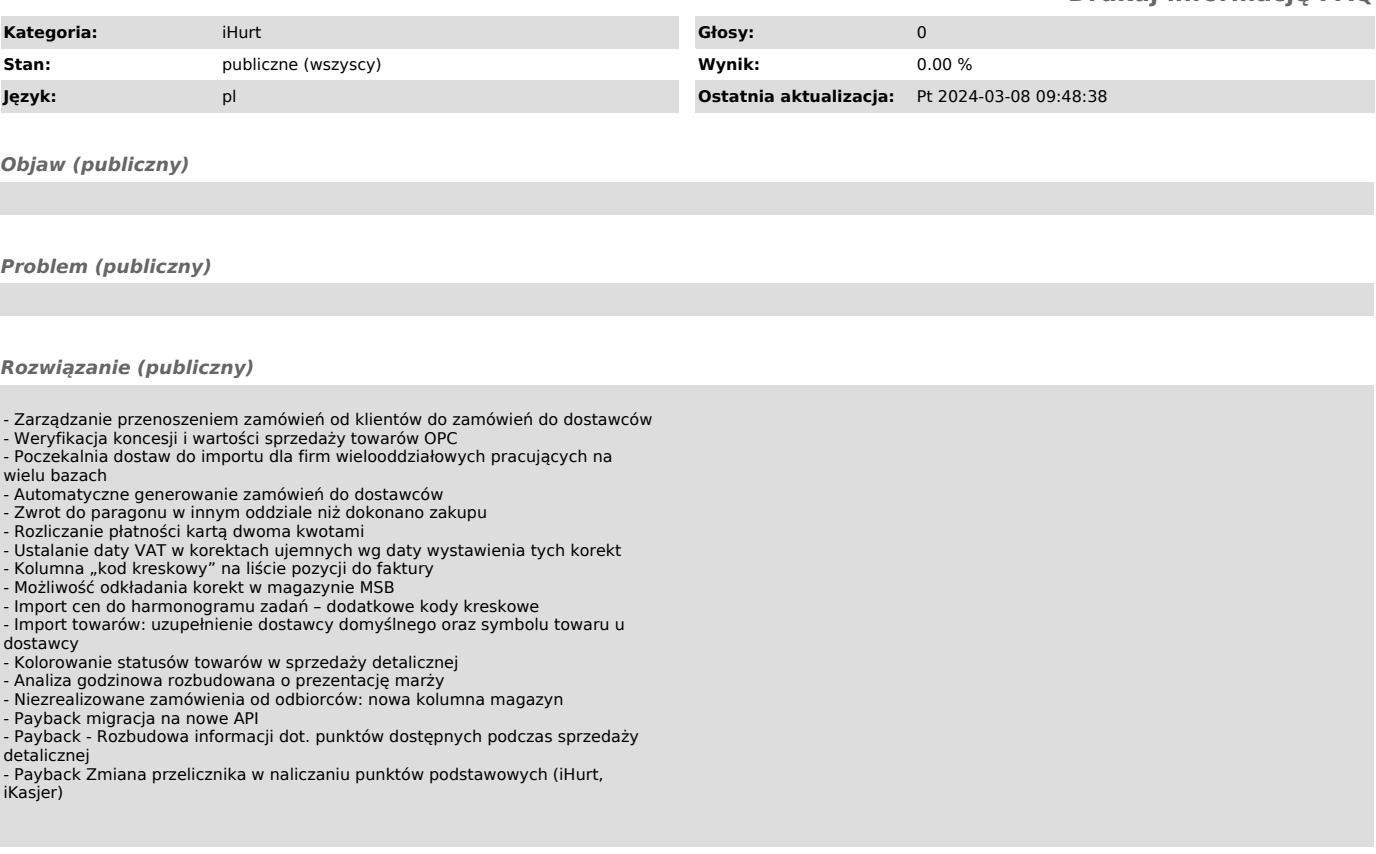